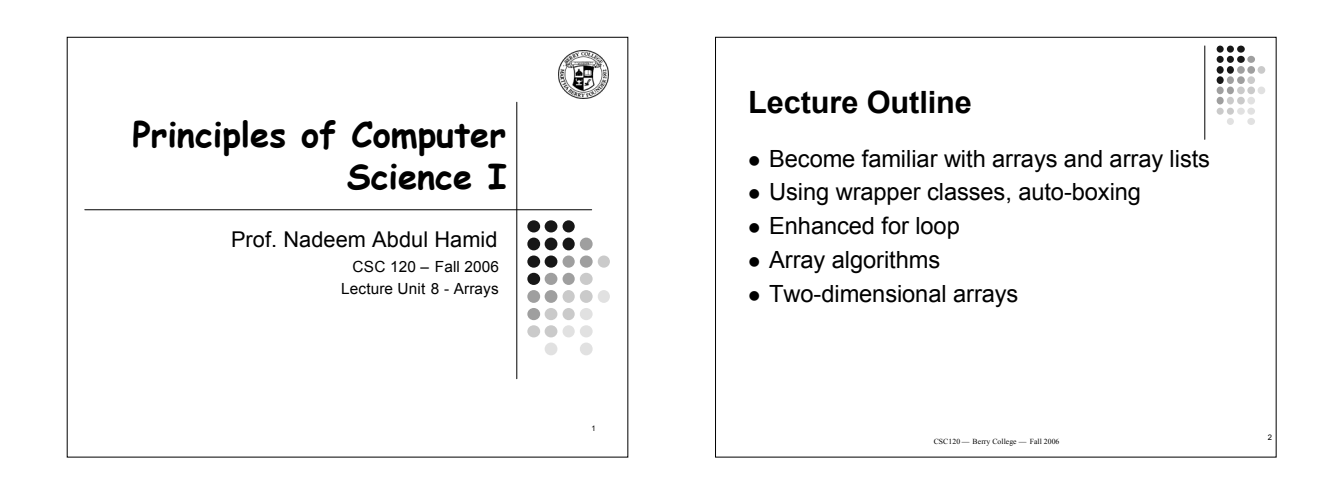

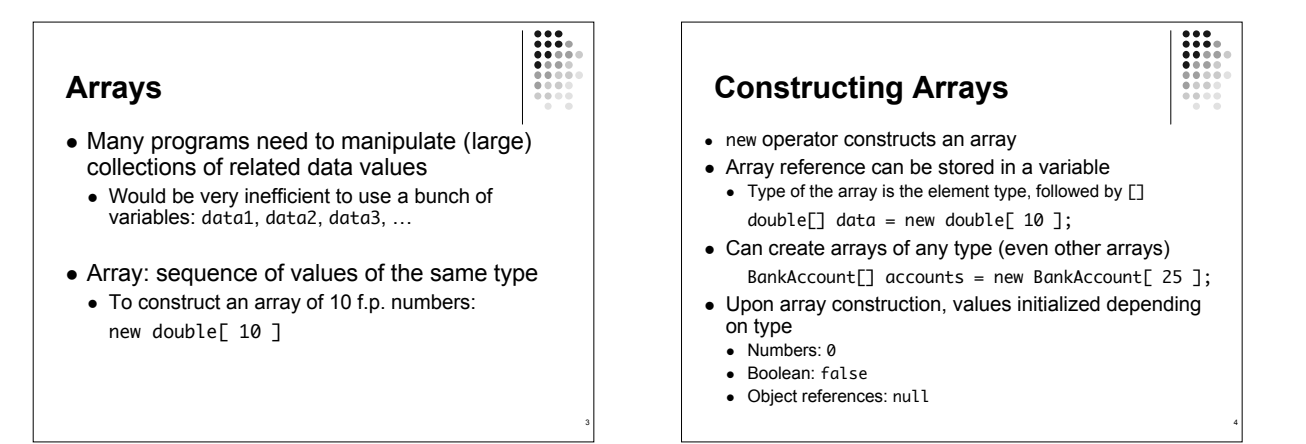

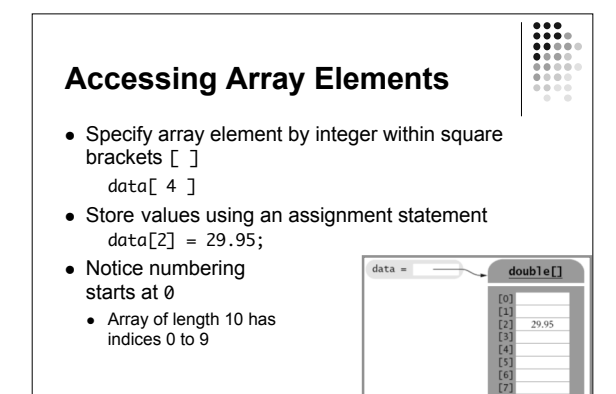

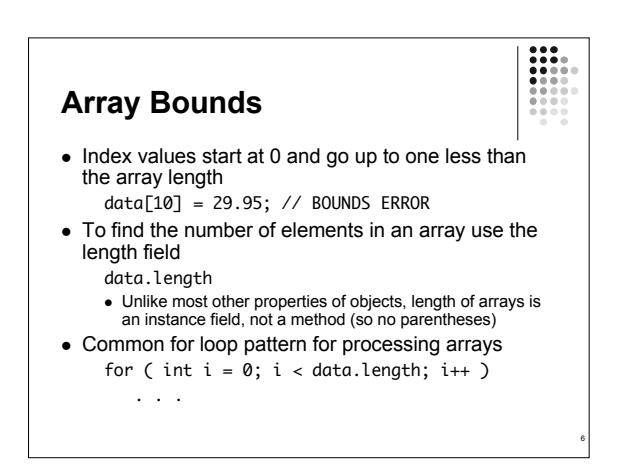

#### **Initializing Arrays**

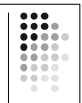

7

- Common error: declare an array variable but forget to allocate the actual array double[] data; // *should be* double[] data = new double[10];<br>data[0] = 29.95;
- If elements of an array are known already, you can allocate and initialize the array by listing them  $int[]$  primes = { 2, 3, 5, 7, 11 };
	- To construct and initialize an unnamed array new int[] { 2, 3, 5, 7, 11 }

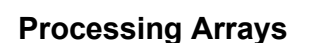

. . .

 $double[]$  data = new double[ 10 ];

- Write code to find the maximum and minimum values in the data array
- Write code to find the average of the data array values

8

## **Array Lists**

- Limitation of primitive arrays: fixed size
- ArrayList class lets you manage sequence of objects, like an array, but
	- Can grow and shrink in size as needed
	- Has methods for common operations such as inserting/removing elements in the middle of the sequence
		- Import java.util.ArrayList

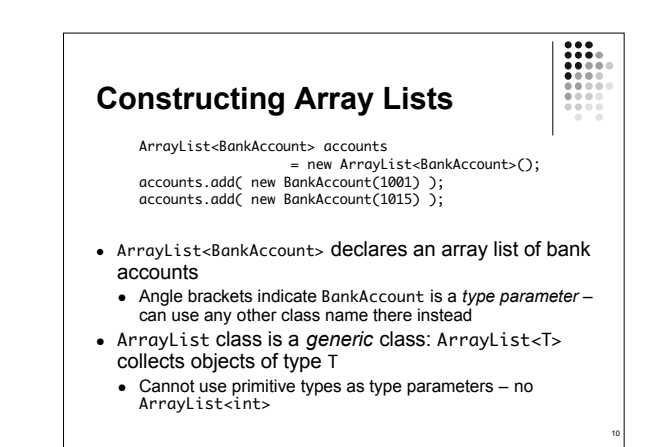

# **ArrayList Methods**

- $\bullet$  add(a)
- adds new object to the end of the array list
- $\bullet$  add(i, a)
	- adds object a at position i (shifts up all other elements after position i)
- $get(i)$
- returns element at the i'th index (starts at 0)
- $\bullet$  remove(i)
- removes element at position i (shifts down elements after the removed one)
- size()
	- returns current size of the array list (initially 0)

*See Quality Tip 8.1 about untyped array lists* 

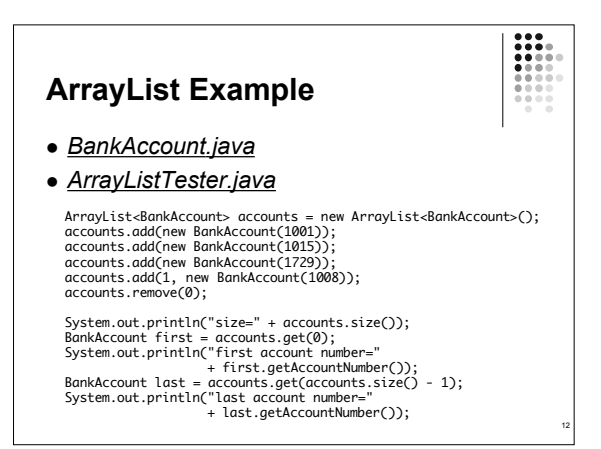

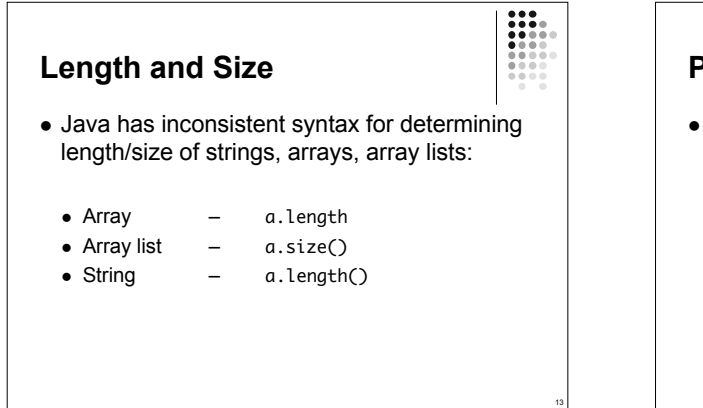

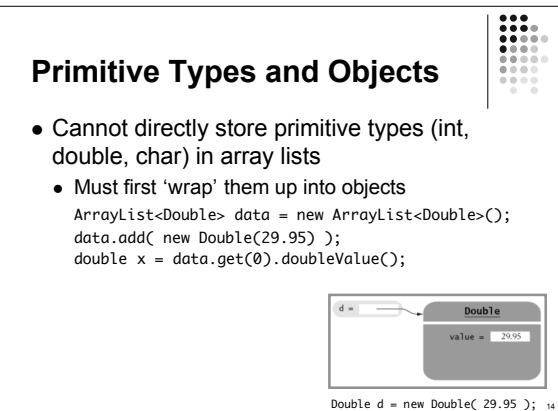

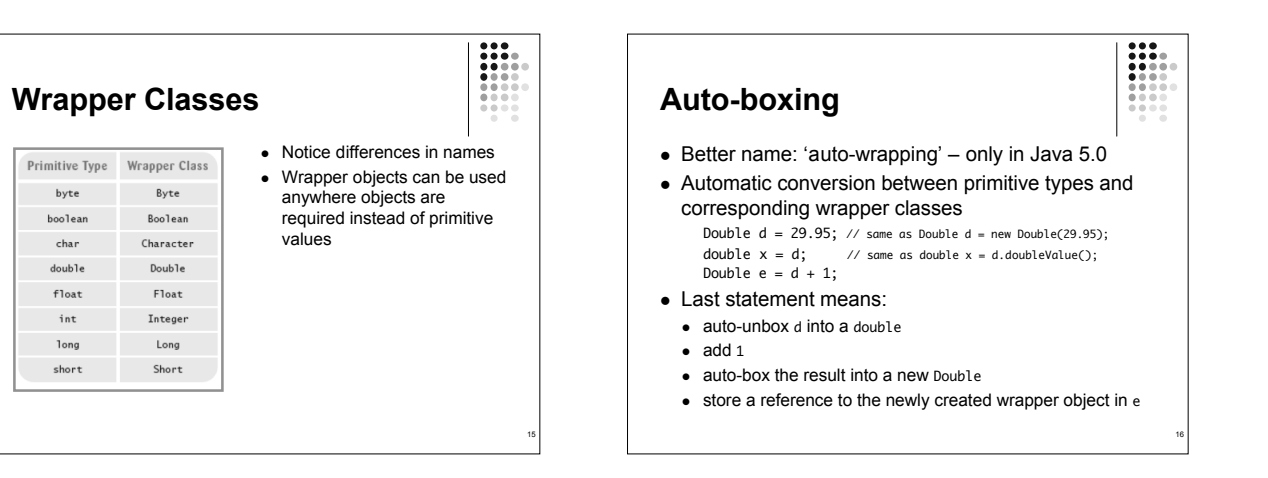

17

## **Arrays vs Array Lists**

- Arrays
	- Pros: Efficient (less space, faster access), built-in Java construct supports primitive types and objects, multidimensional arrays
	- Cons: Fixed size, no operations besides index access
- Array Lists
	- Pros: Resizable (automatically), provides add/insert/remove operations
	- Cons: Only stores objects, less efficient (especially when using wrapper objects for primitive types), syntax little more cluttered

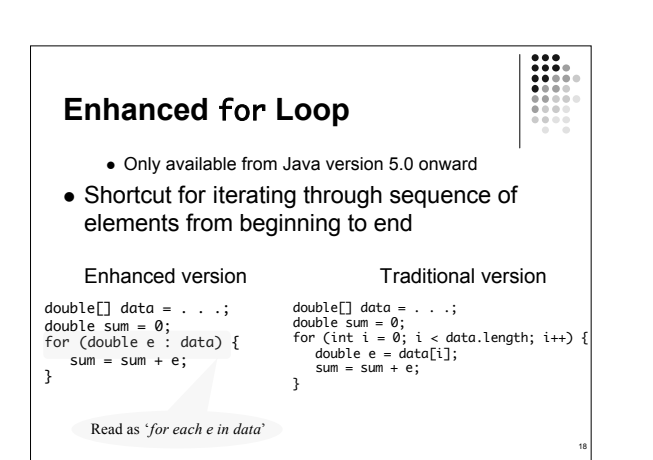

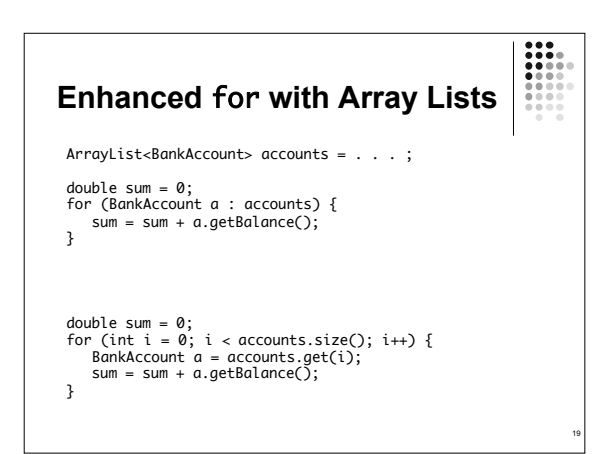

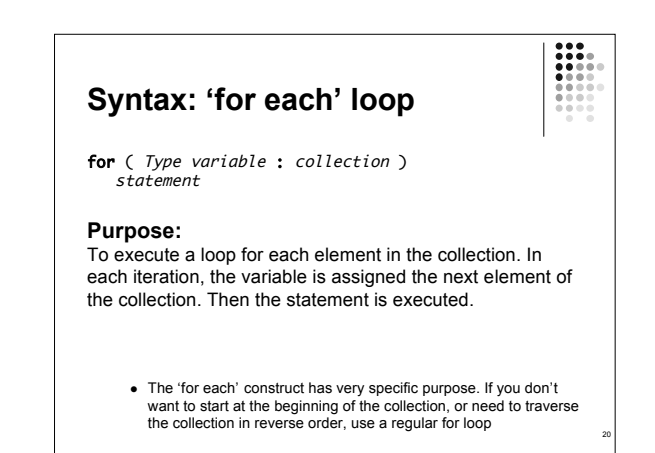

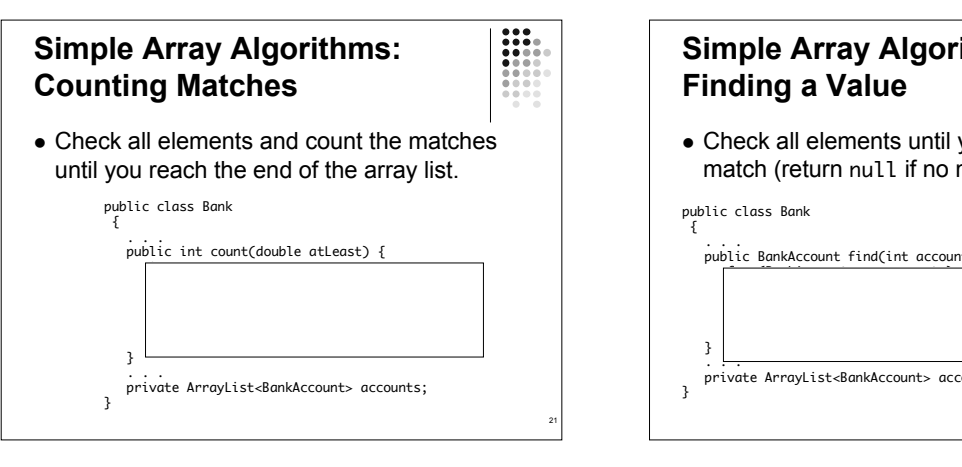

23

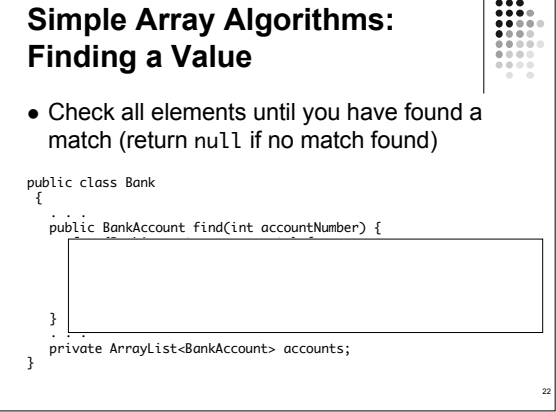

#### **Simple Array Algorithms: Finding a Maximum/Minimum**

- Initialize a candidate with the starting element
- Compare candidate with remaining elements
- Update it if you find a larger or smaller value
- (Return null if the collection is empty)
- *Bank.java*
- *BankTester.java*

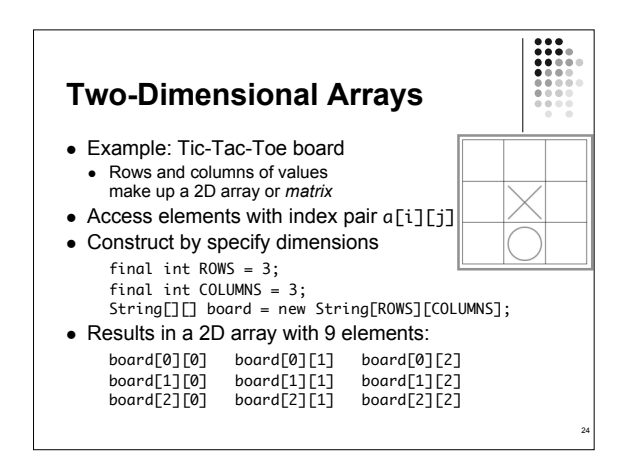

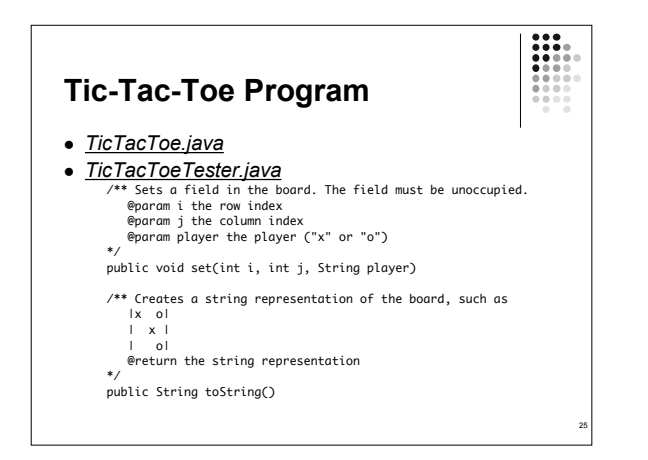

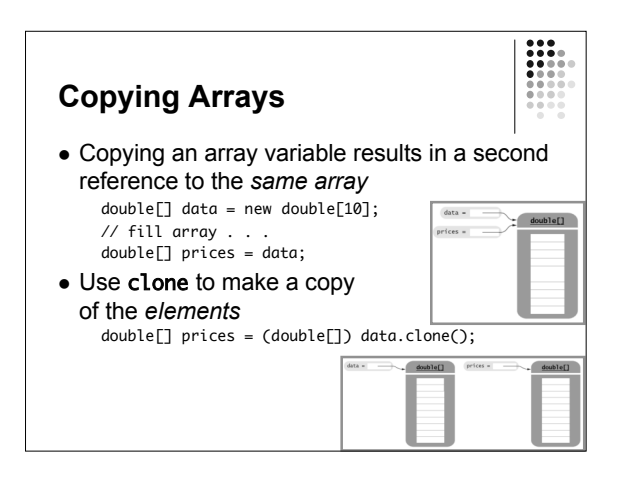

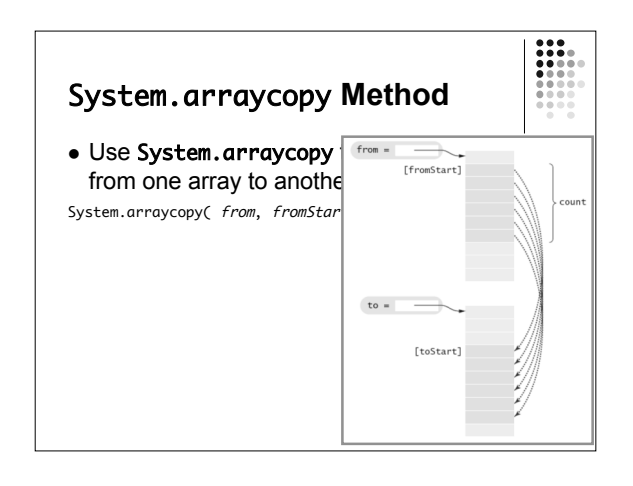

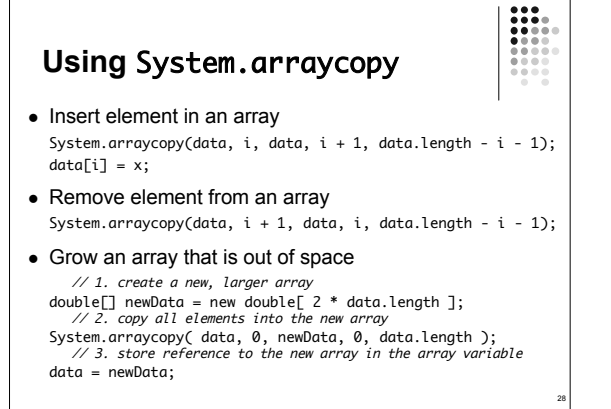

## **Partially Filled Arrays**

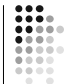

29

- Suppose you need to input a set of numbers from the user – may be between 10 and 100 numbers
	- Allocate an array of the maximum size Keep a companion variable to tell how many elements of
	- the array are actually being used final int DATA\_LENGTH = 100;  $double$ [] data = new double[DATA\_LENGTH]; int dataSize = 0;
	- Update size variable as elements are added  $data[ dataSize++ ] = x;$
- *Note:* The array list class uses techniques on this slide and previous slide behind the scenes

#### H **Methods with Variable Number of Parameters**

- Feature added in Java 5.0
- Parameters passed as an array of values
- See Advanced Topic 8.5 (page 309)

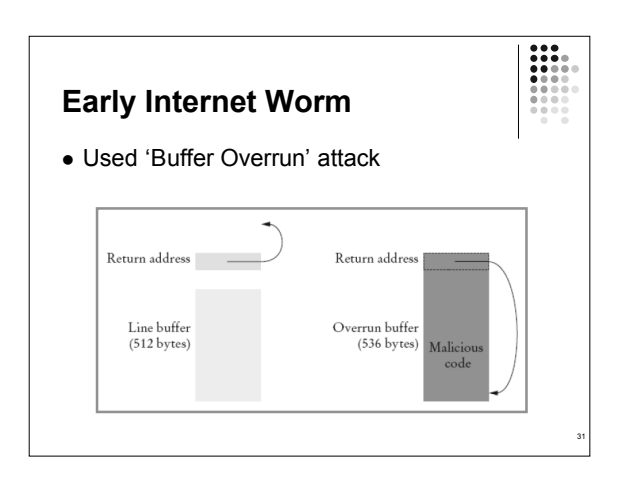